## How to /install whatsapp on pc/laptop windows 7/8/x/vista

## **CLICK HERE TO DOWNLOAD**

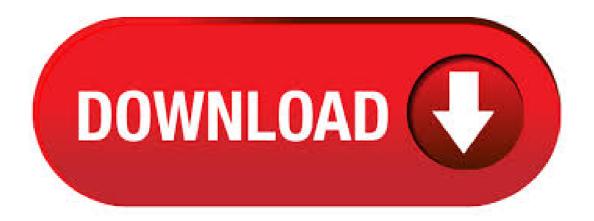

WhatsApp Messenger: More than 2 billion people in over countries use WhatsApp to stay in touch with friends and family, anytime and anywhere. WhatsApp is free and offers simple, secure, reliable messaging and calling, available on phones all over the world. In this video, we are going to learn How To Install Whatsapp On Windows How to download and install WhatsApp on Windows 10 without installing any third party agojuye.vestism.ru: thecoderworld. how to install WhatsApp for PC windows 7, Windows 10, and Windows 8. First you need to install Andy, a free App that installs the Android Operating System on your PC. CLICK HERE to read the steps in Installing Andy on your PC. 1. Use bluestack to install windows on system 2. Install prime os to install all Android applications. 3. The easiest and best option is to use the WhatsApp web. Download WhatsApp for PC Windows 7 WhatsApp is an instant messaging application used worldwide, and has conquered the most unthinkable numbers in downloads in the various mobile app stores. You might think that the only option to use Whatsapp is to have a smartphone, but since a couple of years the use of the message app in other devices has become popular. Whatsapp is Most Popular instant Messaging Platform for Android Mobile. But Whatspp software is not available for Windows PC. Now many people wants Whatsapp for PC. In this post I tell you everything about How to Install Whatspp for PC in Windows. Here I run Whatspp Messanger in PC with the Help of Bluestacks Android Emulator. Sync your WhatsApp phone to PC by scanning QR. Once synced you can enjoy WhatsApp messaging from your desktop. Download and Install WhatsApp For Windows 7/XP and Below. There are two methods for you to enjoy WhatsApp on your Windows 7 PC/laptop. 1. WhatsApp Web (WhatsApp . How to download WhatsApp Desktop - WhatsApp can be used on your desktop without a browser. To install WhatsApp Desktop on your computer, download it from the Microsoft Store, Apple App Store, or WhatsApp website. It's time to enjoy free SMS on your PC, just follow the instructions. Tutorial to Run/Install WhatsApp on PC. Follow the instructions given carefully to prevent any unwanted issues: To run WhatsApp or any other Android App for that matter, you need to get an Android Emulator first. Download Bluestacks (Windows & MAC OS) and run the emulator. We can install GB WhatsApp on android but it is not available for pc/laptop. If you want to install GBWhatsApp on pc, read our article till the end. Today, I am going to explain How to install GBWhatsApp on PC? Download WhatsApp App For PC Laptop, Windows 7.8, We provide WhatsApp APK file for PC Windows 7.8, WhatsApp Messenger is a free Communication app. agojuve, vestism ru helps you to install any apps or games available on Google Play Store. Whats App download for laptop. Even though you have the possibility to use WhatsApp on the web, it is released a desktop app for Windows and Mac. It is perfectly possible to set up and use this messaging application on any PC or laptop. Step 3: You will see a list of options, click on Whatsapp Web, this will open a QR code scanner on your phone. Step 4: Scan the QR code on your computer and that is it. You would have successfully logged into your Whatsapp account on your PC. Congratulations, you can now use Whatsapp on your PC/Laptop and receive notifications directly on your phone. WhatsApp for PC Windows 7. WhatsApp for PC Windows 7 is currently one of the most popular messengers on the mobile platform. Whatsapp download for pc windows 7 The mobile applications for different operating systems allow group chats, sharing locations and . Contents. 1 How to Download Whatsapp on Computer or Laptop. Why Need to use WhatsApp for PC windows How to use WhatsApp for Windows 7 without the emulator; Install WhatsApp on Computer/Laptop – Windows 7/8/10 or Mac. Download the Whatsapp Messanger on your Windows PC / Laptop; How to Download WhatsApp for My Phone. Features of the Whatsapp. How to pin WhatsApp to the Start screen on Windows 10 Mobile To make life easier, you'll want to pin WhatsApp to your home screen. This way you don't have to constantly search through all your apps. It's only by collecting more information on WhatsApp download for Windows 8 laptop or Windows /7 PC that you will install the application on your PC.. Today, Whatsapp is used from the whole globe and is available on Windows 7/8 and Windows XP. Regardless of the many communication applications available today the likes of Viber and Skype. Download & Install Whatsapp on Windows PC- 7/8/XP/Vista: With the on-going strict rules of TRAI on SMS limitations, Whatsapp is the best alternative service to send bundles of messages at low cost. Whatsapp is the most popular free messaging app on smartphones. It allows you to send or receive SMS messages without any charge for a year. Hello, Today I am going to show how to download WhatsApp for PC or Laptop windows 10, windows 8, and win 7 operating system. Here we are going to showcase all the working techniques for Installing WhatsApp on your PC. whatsapp for laptop windows 7 free download - PDF Reader for Windows 7, Windows 7 (Professional), Windows App for WhatsApp, and many more programs. How to Install WhatsApp on PC or Mac. This wikiHow teaches you how to download and install WhatsApp on your PC or Mac. In order to set up WhatsApp on your computer, you'll have to have WhatsApp installed on your phone as well. Open the Views: K. Method #3: Download Whatsapp for PC using Bluestacks Follow each and every step to install WhatsApp download for laptop precisely, so that you will not get any problems. First, you must have an Android Emulator on your PC, named Bluestacks which will help you to install Whatsapp for PC. New Version Whatsapp for PC We are used to use the very popular messaging app Whatsapp on our Smartphones, however with the new Pc version of the app; we can finally use it from our desktop. All you have to do is install the WhatsApp program so you can easily chat with friends from your PC. WhatsApp for PC can make you to chat in a larger screen. Install Whatsapp for pc, windows 10,, 8 and on 7 laptop. You can use different smilies. 1. Use WhatsApp On PC Without Phone Using BlueStacks. As mentioned above, BlueStacks creates a mobile phone like environment on your PC, which allows you to run Android Apps like WhatsApp on your PC. So, the first step is to download & Install BlueStacks Android Emulator on your PC and then download and Install WhatsApp on your PC. 1. The Desktop version of the WhatsApp app has been launched as WhatsApp Desktop. While the desktop app is more popular than the Web version, but must have an active internet connection on the smartphone in order to send and receive messages on WhatsApp desktop app. Means it is impossible to send and receive messages from your PC / laptop until your smartphone / tablet is connected to the . Learn how future windows PC shifted toward bits CPU architecture. Here the differences of Windows bits vs Windows bits explained in detail Windows is the highest profile operating system installed world wide. Million users have this OS installed on their PC, laptop and gadget. Download WhatsApp for PC/Laptop on Windows and 8/7. I am going to give the perfect method which can make you to use WhatsApp for PC/Laptop on windows /8/7. Already I have mentioned above about its downloading, there is no developers particularly to install WhatsApp for PC. Therefore, today we're going to share, "how you can download Whatsapp for Computer". This guide is for Windows 7, 8, and Mac users. So, friends you're supposed to follow the all steps clearly, and then you'll be able to download & install Whatsapp for PC or Laptop. Whatsapp for windows laptop

and desktop application allows you to stay in touch anytime and anywhere-whether on your phone or computer at work pc computer. Mobile devices connect to the pc computer how to connect there is one option is here agojuye vestism rupp clicks that to connect Whatsapp for pc connect. How To Connect WhatsApp On Your PC. In this article we will tell you how to install Whatsapp on Windows 8. Here's the complete procedure: In today's age of technological and communication revolution brought by the internet we are wiping off the physical boundaries by building the virtual bridges through online chat and messaging platforms. These tools are either part of bigger platforms []. Free Download Whatsapp for Windows 10, 8, 7 PC Laptop It is no doubt that, Whatsapp is the best instant messaging app for Android, iOS and Windows phone users. Whatsapp for Windows 10, 8, 7 is that app to use on your computer, whatsapp on laptop windows 8 free download - Windows App for WhatsApp, WhatsApp for Windows 10, Whatsapp Web, and many more programs. Now that WhatsApp has been downloaded and installed to your computer, you can set it up. In order to set up WhatsApp, you need to have an internet connection and a mobile phone with a working telephone number. This is so that you can receive the SMS from WhatsApp and enter the information into WhatsApp on your Windows 10 PC with BlueStacks. Wanna have your favorite WhatsApp on the wider screen of your computer, learn here the way of installing WhatsApp on Windows in a very easy way. WhatsApp is a widely used messenger application for iOS and Windows devices. It enables the users to . install whatsapp on pc free download - Pure APK Install, Whatsapp Web, Pocket PC Install Builder, and many more programs. This method is best for using WhatsApp for Windows 7 PC. Method 2: Using WhatsApp For PC with a native Client. This method outside of the browser but is pretty much similar to the WhatsApp web. For this method, you need to Download WhatsApp For Mac or Windows PC client and use it accordingly. Here is How to do it in an efficient way. Note: Friends, as you know that this messenger is not officially available for PC so WhatsApp for PC or Windows 7/8 Computer can be downloaded through supportive software only in your Computer / Laptop.. As a WhatsApp user Global location doesn't bind your way of getting connected with your friends and family members i.e. you can share your views with local as well as abroad community. If your system has all these specifications, then your Windows PC is ready to install WhatsApp. It will take minutes to use WhatsApp on PC (Windows 8 32 bit/64 bit Windows 10 laptop). Follow the below simple steps to install WhatsApp successfully on Laptop. This is the easiest way to download WhatsApp for PC free. Download and Install WhatsApp. 4: Verify your cell number with WhatsApp and start using WhatsApp on your PC instantly. Successfully Using WhatsApp. Other emulators in the above list work similarly just like BlueStacks, if BlueStacks doesn't run properly on your Windows or Mac PC then use any other, my second recommendation is Youwave.